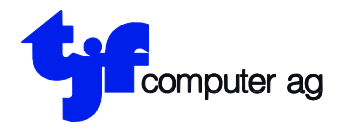

EDV-Beratung EDV-Anlagen Projektierung **Entwicklung** 

tjf computer ag Engestrasse 13 8212 Neuhausen a/Rhf.

Tel 052 675 53 53 www.tjf.ch info@tjf.ch

# **Mutation Stammdaten Getränkefakturierung (Programm 19 Unterprogramm 1)**

## **Anwender, die am 31.12.2023 Jahresabschluss haben:**

Nachdem die letzten Lieferungen vom Jahr 2023 verrechnet wurden und der "JAHRESABSCHLUSS FAKTURIERUNG" (Programm 31) ausgeführt ist, sind die MWST-Sätze gemäss untenstehendem Beispiel zu ändern.

## **Anwender, die den Jahresabschluss NICHT am 31.12.2023 haben:**

Nachdem die letzten Lieferungen vom Jahr 2023 verrechnet wurden und unmittelbar nach dem Monatsabschluss des Monats Dezember 2023, sind für alle Anwender der Getränkefakturierung die MWST-Sätze gemäss untenstehendem Beispiel zu ändern:

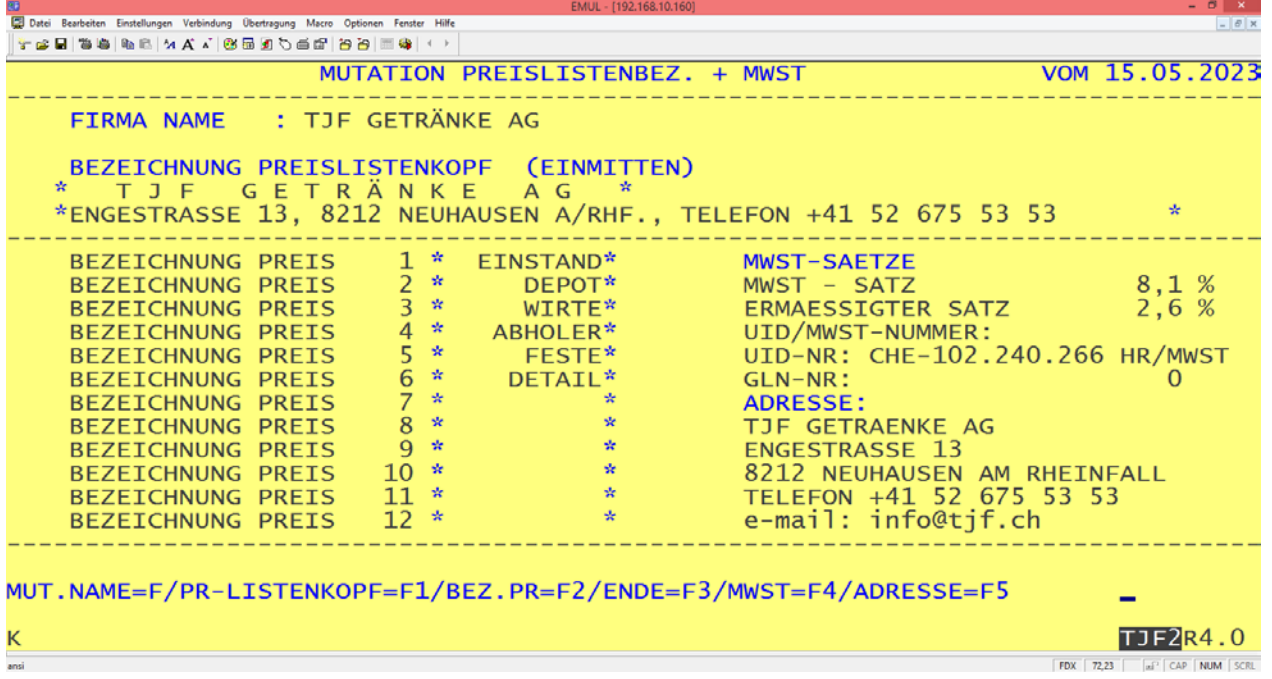

Für die Änderung der MWST-Sätze Taste "F4" drücken und den MWST-Satz von 7,7 % auf 8,1% und den MwSt.-Satz von 2,5% auf 2,6% ändern.

## **Anwender, die am 31.12.2023 Jahresabschluss haben:**

Anschliessend können Rechnungen mit den ab 1.1.2024 gültigen Steuersätzen verrechnet werden.

## **Anwender, die den Jahresabschluss NICHT am 31.12.2023 haben:**

Es können erst Rechnungen nach den Umstellungsarbeiten in der Debitorenbuchhaltung für das Jahr 2024 mit den neuen MWST Sätzen erstellt werden.

**Achtung: In der Debitorenbuchhaltung müssen unbedingt, vor der ersten Verbuchung der Fakturen (Debitoren Programm 19), die MWST Umstellungen gemäss Debitorenbuchhaltung Beschrieb ausgeführt werden.**